## **Image Markers**

Instructions: Print and cut out these image markers and use it with Biochem AR Mobile app.

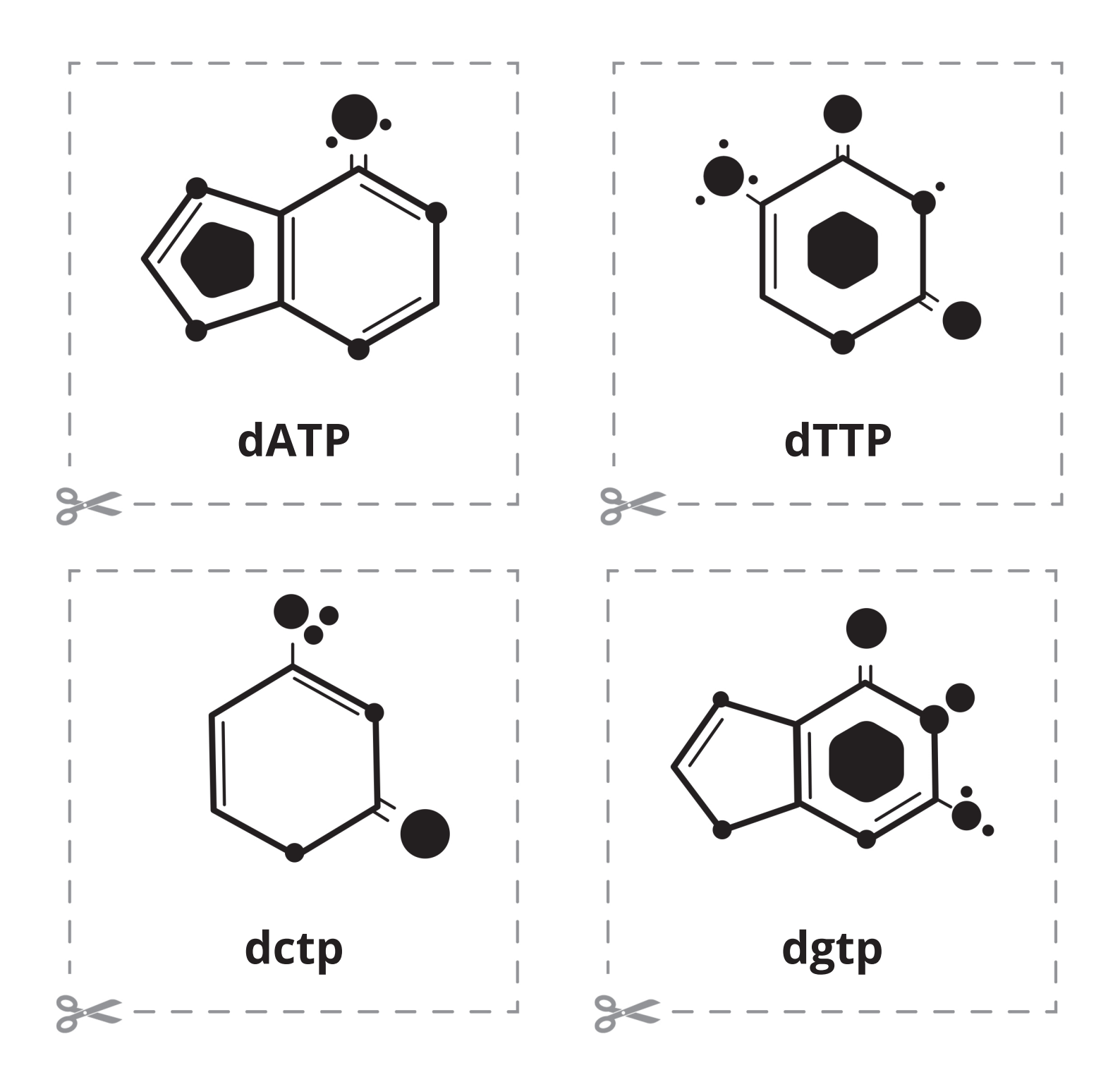